## официальный сайт понипрог

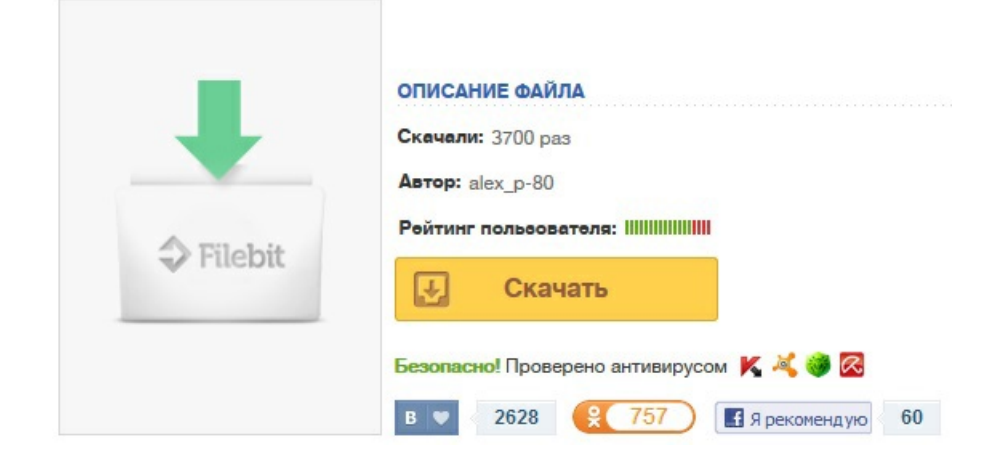